## 推奨されるパワーシェル バージョン

OpenLM Ver.21 にアップグレードするには、Windows ユーザー用に Windows Powershell 5.1 を使用し、Linux ユーザー用にPowershell 7.1 を使用することをお勧 めします。

● パワーシェル: 5.1以上 (7.1 推奨, 特にLinux)

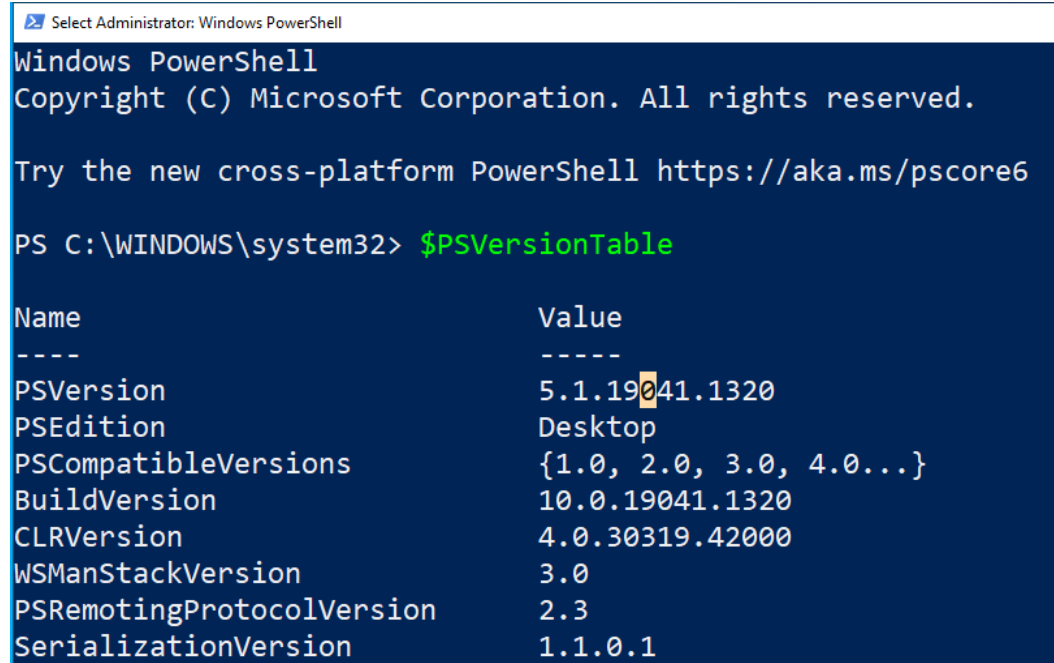

```
fumichikay@linux-fumi:~
```
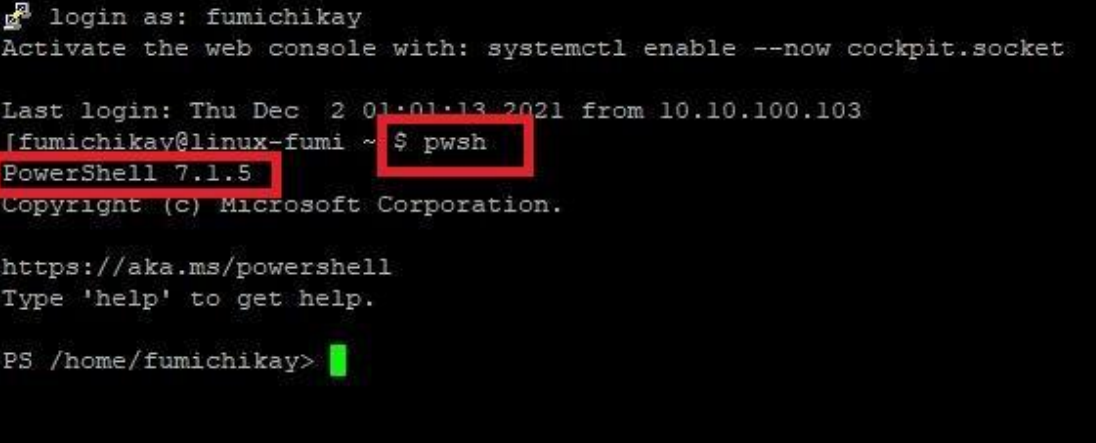